Your voters follow the unique link or follow the generic link and enter their access key. Upon doing so they are brought to a page prompting them for their password which is their member number.

## Sign in to vote!

Password - Please enter your ACTRA Member Number as it appears on your ACTRA membership card (including the hyphen: XX-XXXXX):

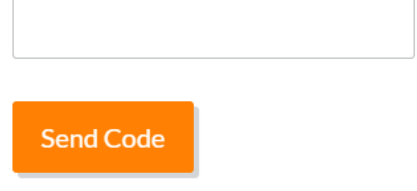

For more information, contact the election administrator ElectionBuddy Support at actra@electionbuddy.com

Once that is entered successfully the voter will be brought to the ballot which will contain the instructions and the ballot information. They will then select what they want to vote for based on the instructions.

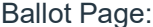

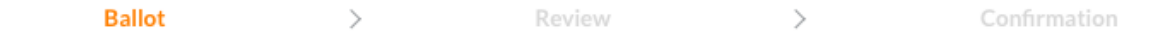

# **ACTRA**

## **ACTRA National Commercial Agreement (NCA)**

Please visit actra.ca/referendums for further details about the National Commercial Agreement (NCA) renewal, including a message from your NCA Negotiating Committee, the Memorandum of Agreement, and a list of Frequently Asked Questions. After reviewing the relevant materials, please exercise your right to vote by ensuring your online ballot is submitted no later than 8:59 a.m. ET on WEDNESDAY, June 12, 2024.

With respect to the ratification of the National Commercial Agreement (NCA), including the Local and Regional (L&R) Commercial Addendum, between ACTRA and the Association of Canadian Advertisers (ACA):

ElectionBuddy is the administrator.

Veuillez consulter le site actra.ca/referendums pour obtenir de plus amples renseignements sur le renouvellement de l'entente nationale des annonces publicitaires (NCA : National Commercial Agreement), y compris un message de votre comité de négociation, le protocole d'entente et la Foire Aux Questions (FAQ). Après avoir examiné les documents pertinents, veuillez exercer votre droit de vote en vous assurant que votre bulletin de vote en ligne est soumis au plus tard à 8:59 a.m. ET le mercredi 12 juin 2024.

En ce qui concerne la ratification de l'entente nationale des annonces publicitaires (NCA : National Commercial Agreement), y compris l'addenda local et régional (L&R : Local & Regional), entre l'ACTRA et l'Association Canadienne des Annonceurs (ACA) :

ElectionBuddy est l'administrateur.

Your choices are secret and cannot be accessed by the administrator.

### Are you in favour of ratifying the terms of settlement for June 1, 2024 to May 31, 2025? - Étes-vous en faveur de la ratification du protocole d'accord pour la période du 1er juin 2024 au 31 mai 2025 ?

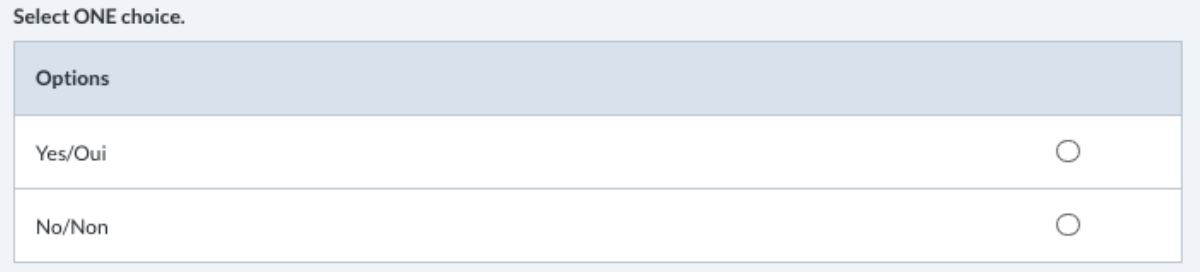

#### Continue >>

After they have selected their choices, they will then select "Continue".

Once they have verified their vote they can either select "Edit" in case they made a mistake, or they can select "Submit" if everything looks as it should.

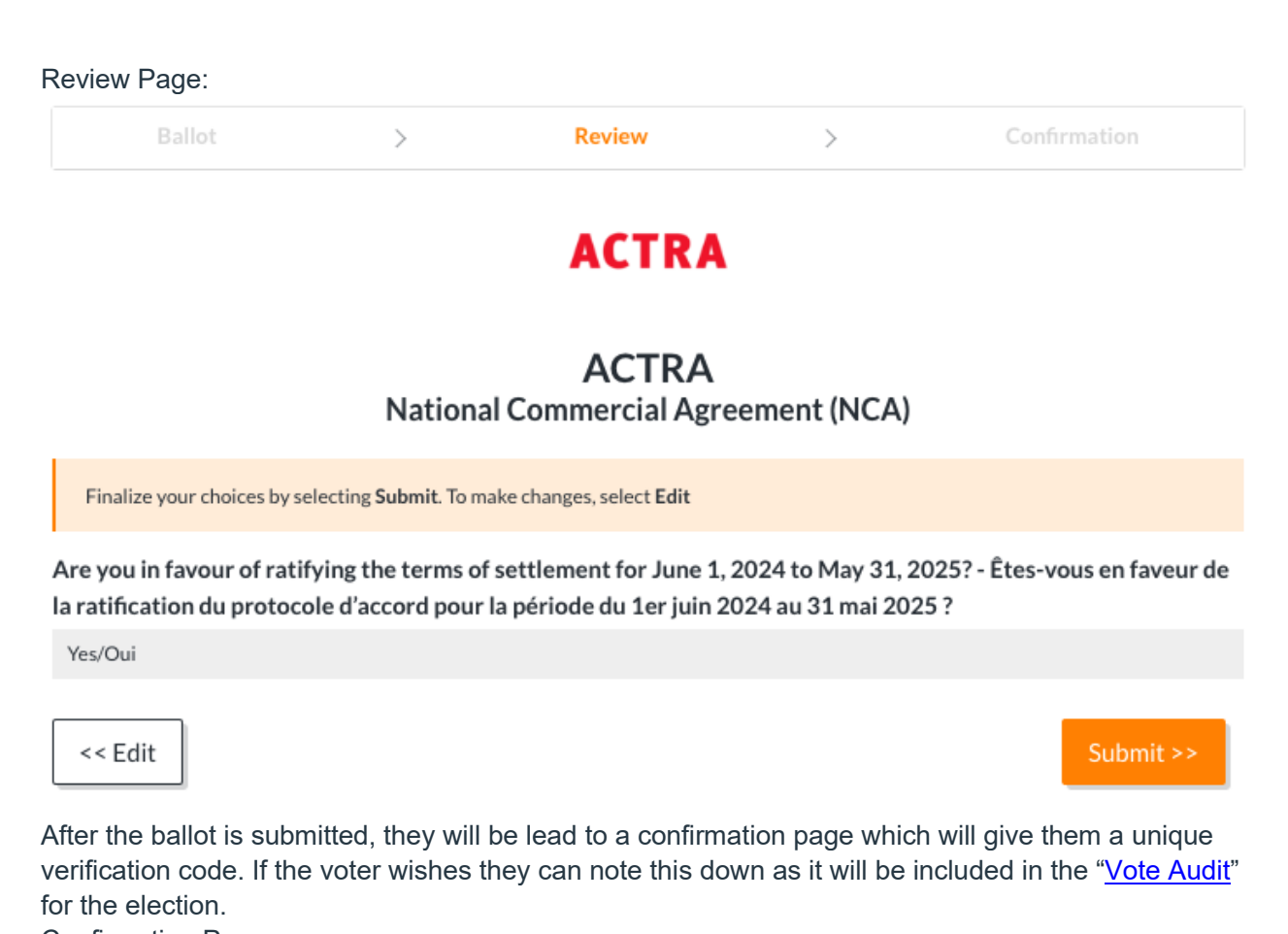

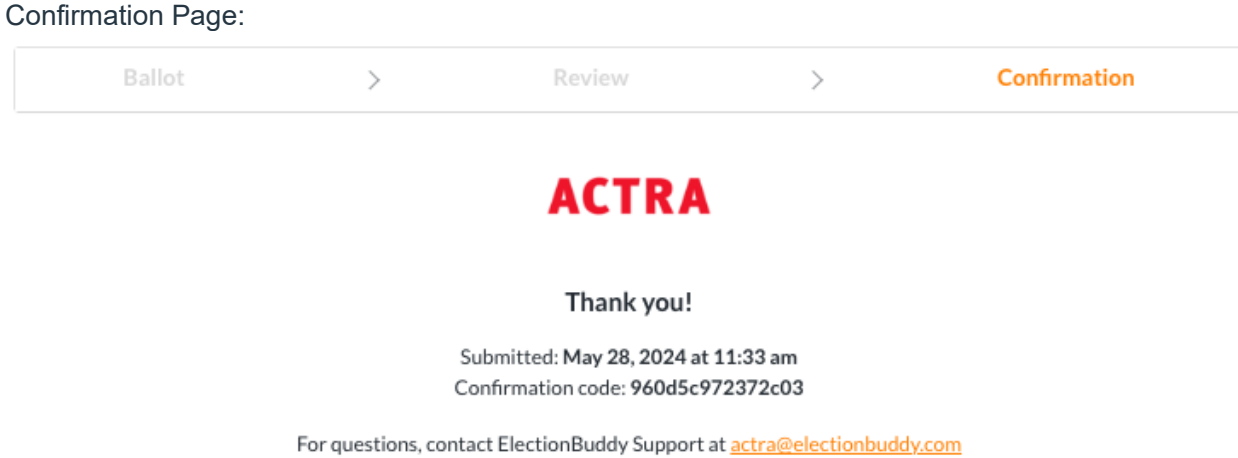